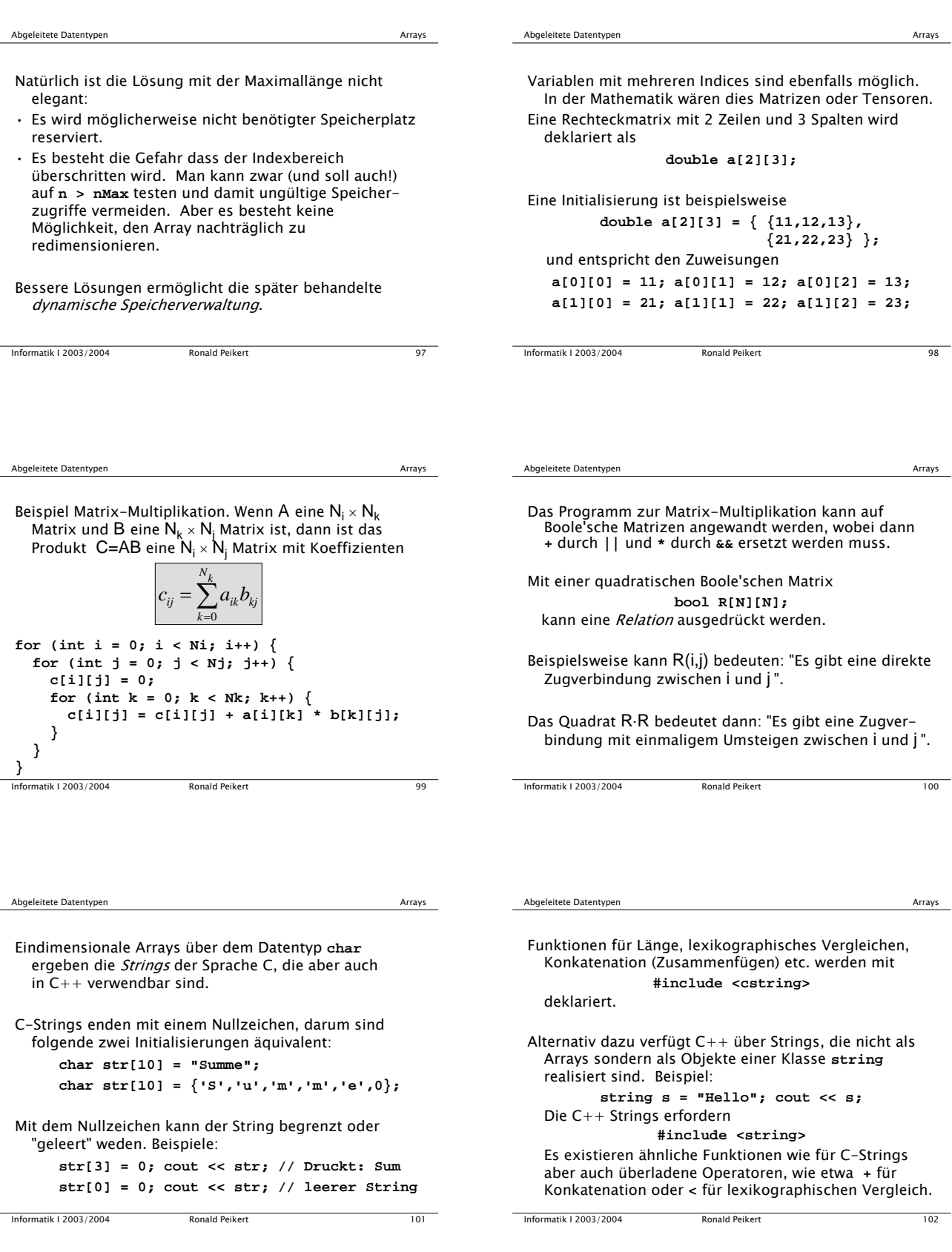

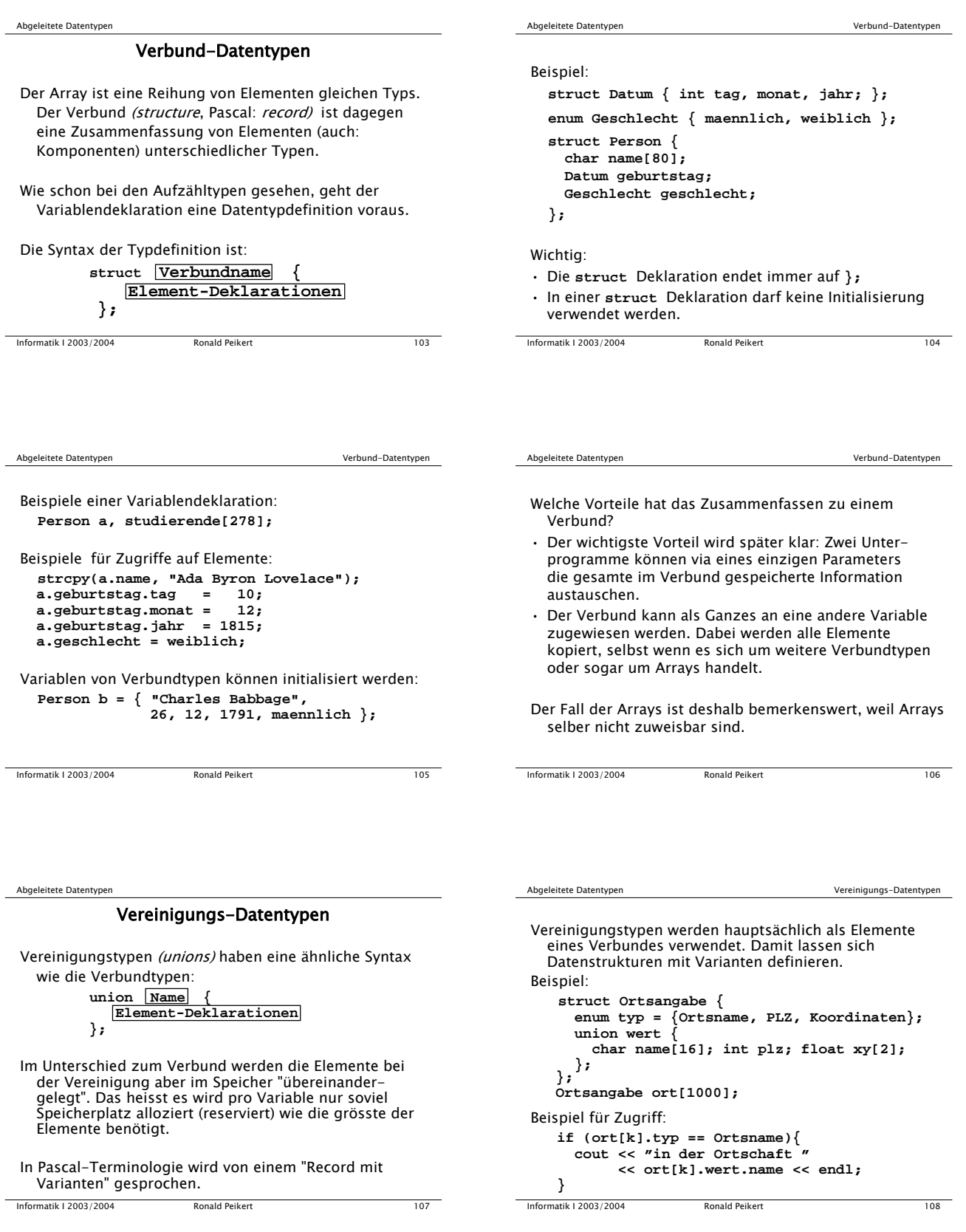

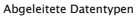

Vereinigungs-Datentypen

Eine weitere Anwendung von Vereinigungstypen besteht darin, den Inhalt einer Speicherzelle auf zwei verschiedene Arten zu interpretieren.

Dies wird selten gebraucht und ist nicht zu empfehlen wegen Maschinenabhängigkeiten.

Beispiel 1: Ein Buchstaben-Code der auch als Zahl benutzt werden kann.

**union id { char alfa[4]; int numeric; };** Die Reihenfolge der Bytes in Ganzzahlen ist aber maschinenabhängig (big endian vs. little endian).

Informatik I 2003/2004 Ronald Peikert 109

Beispiel 2 (reine Spielerei):

• Gesucht: ganzer Teil des 2er-Logarithmus.

• Lösung: eine **float**-Zahl hat den Zweier-Exponenten als Teil des Bitmusters. Also kann man einen Typ

**union Hack { float f; unsigned int u; };** verwenden, eine Variable

**Hack x;**

deklarieren, dann die Zahl an **x.f** zuweisen und schliesslich die Bits mittels der Bit-Operatoren **&** und **>>** aus **x.u** extrahieren.

Nebenbei: Für die Extraktion von Mantisse und Exponent aus Gleitkommazahlen gäbe es die Funktion **frexp()** in der **<cmath>** Bibliothek.

Informatik I 2003/2004 Ronald Peikert 110

Unterprogramme

#### Unterprogramme

Unterprogramme sind das wichtigste Strukturierungsmittel beim Programmieren. Sie erlauben

- Teilaufgaben zu definieren und diese in je einem Unterprogramm zu behandeln,
- das Programm auf verschiedene Dateien aufzuteilen, die dann separat kompilierbare Module bilden,
- Programmbibliotheken zu erstellen (aus einem oder mehreren Modulen),
- Unterprogramme als "black box" zu betrachten, die man als korrekt voraussetzt, und von denen man nur die Schnittstelle kennen muss.

Informatik I 2003/2004 Ronald Peikert 111

Unterprogramme

Einige Programmiersprachen unterscheiden zwei Arten von Unterprogrammen:

- · Funktionen, die einen Wert zurückgeben, und
- Prozeduren (Pascal) resp. Subroutinen (Fortran), die eine Aktion ausführen.
- In C und C++ gibt es dagegen nur die Funktionen. Es ist aber zugelassen, dass eine Funktion keinen Wert zurückgibt. Eine solche Funktion hat formal den leeren Rückgabetyp **void**.

Informatik I 2003/2004 Ronald Peikert 112

Unterprogramme Standardfunktionen

## Standardfunktionen

C++ besitzt eine Bibliothek von mathematischen Funktionen. Mit

**#include <cmath>** integriert man deren Deklarationen ins Programm.

Funktionsdeklarationen haben die Form **Typ Funktionsname ( Parameterliste );**

Dabei ist **Typ** der Datentyp des Rückgabewertes und Parameterliste die Liste der Funktionsargumente. Eine leere Liste **()** ist zulässig, mehrere Parameter werden durch Kommata getrennt.

Die Parameterliste kann zwei Formen haben:

• Sie kann nur Datentypen enthalten wie im Beispiel (des Potenzierens):

**float pow(float, float);**

In diesem Fall spricht man von einem Prototypen der Funktion. Der Teil **pow(float, float)** heisst die Signatur der Funktion.

• Sie kann Datentypen und formale Parameter enthalten wie im Beispiel

**float pow(float basis, float exponent);**

Informatik I 2003/2004 Ronald Peikert 114

Informatik I 2003/2004 Ronald Peikert 113

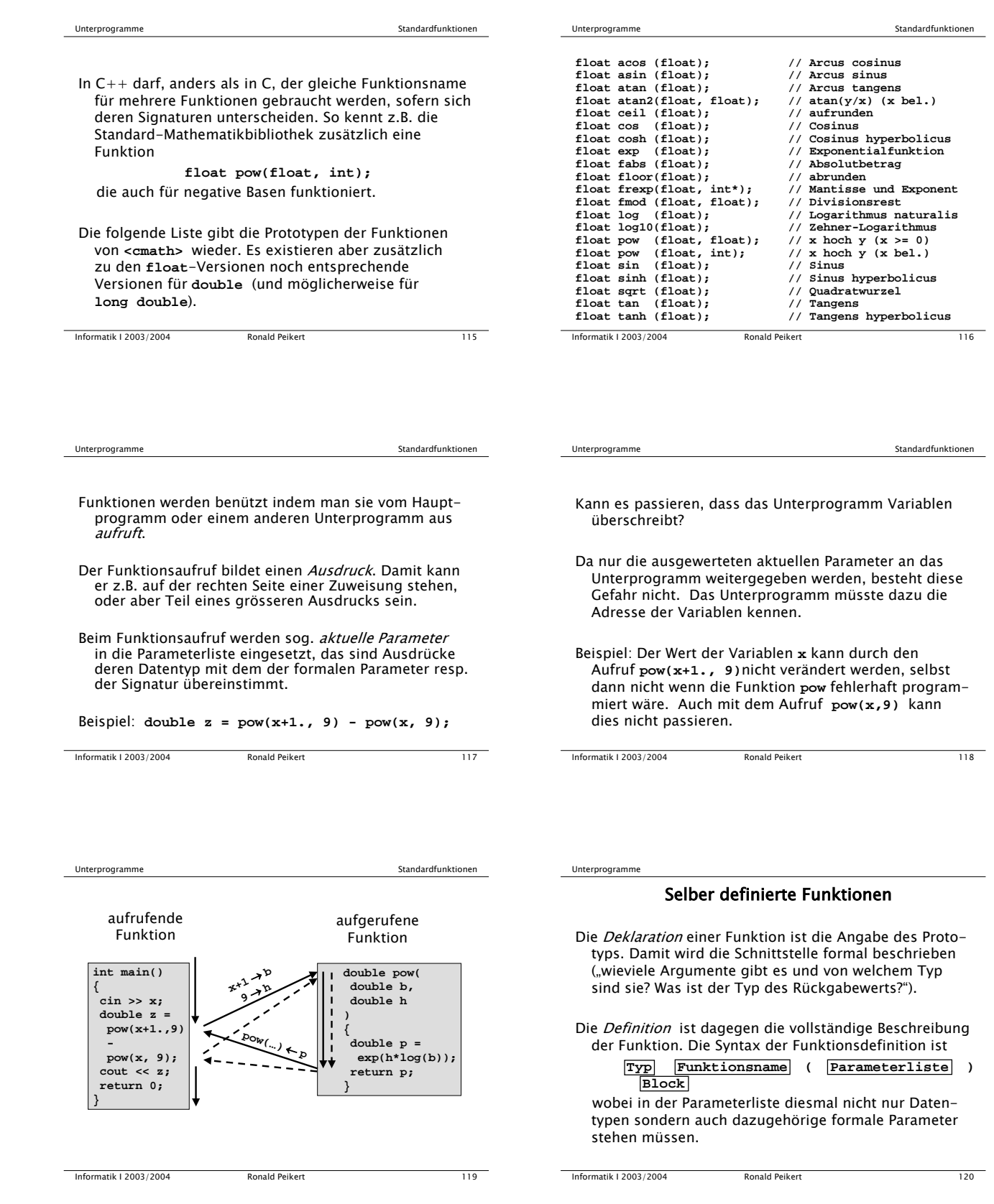

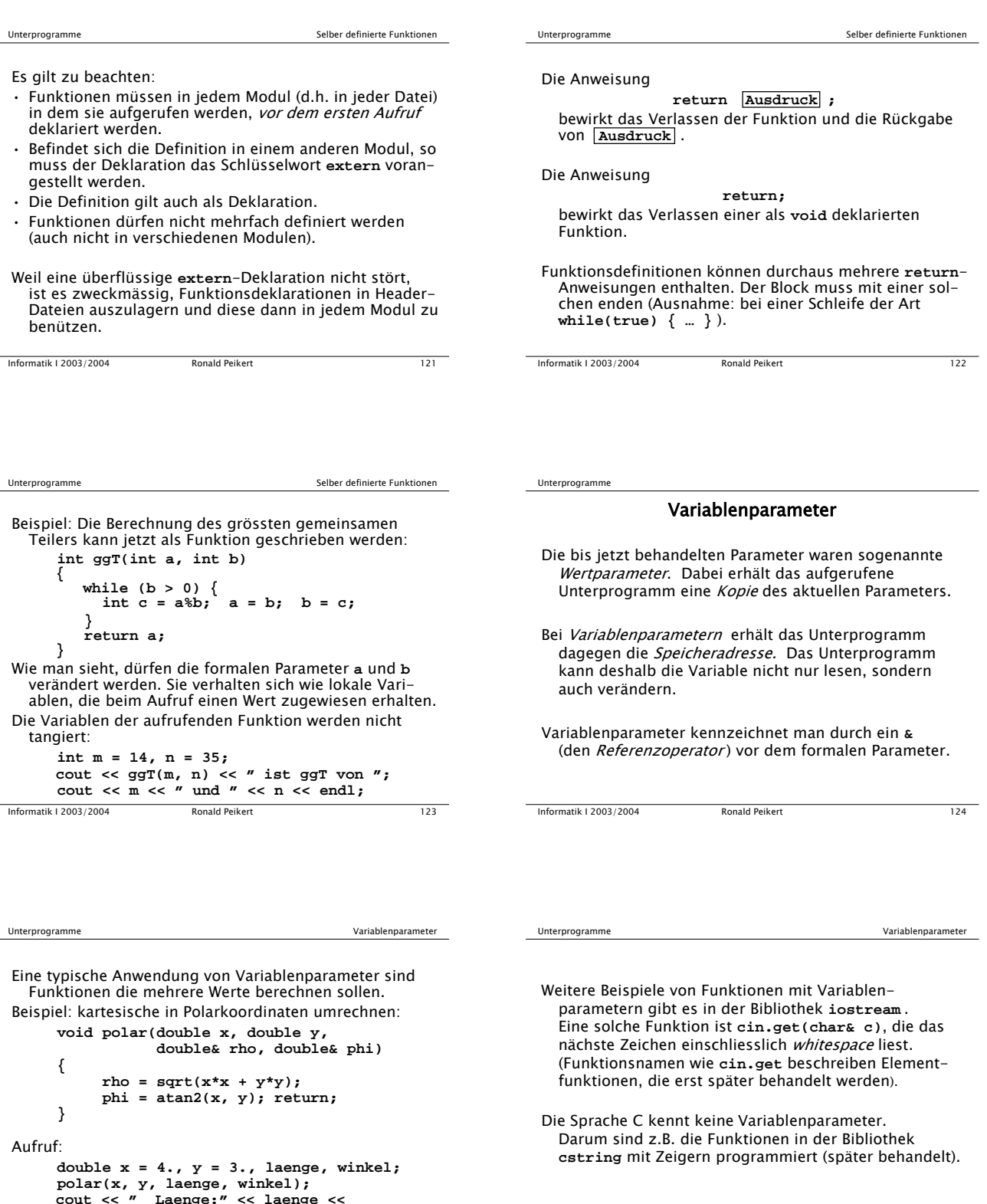

Informatik I 2003/2004 Ronald Peikert 126

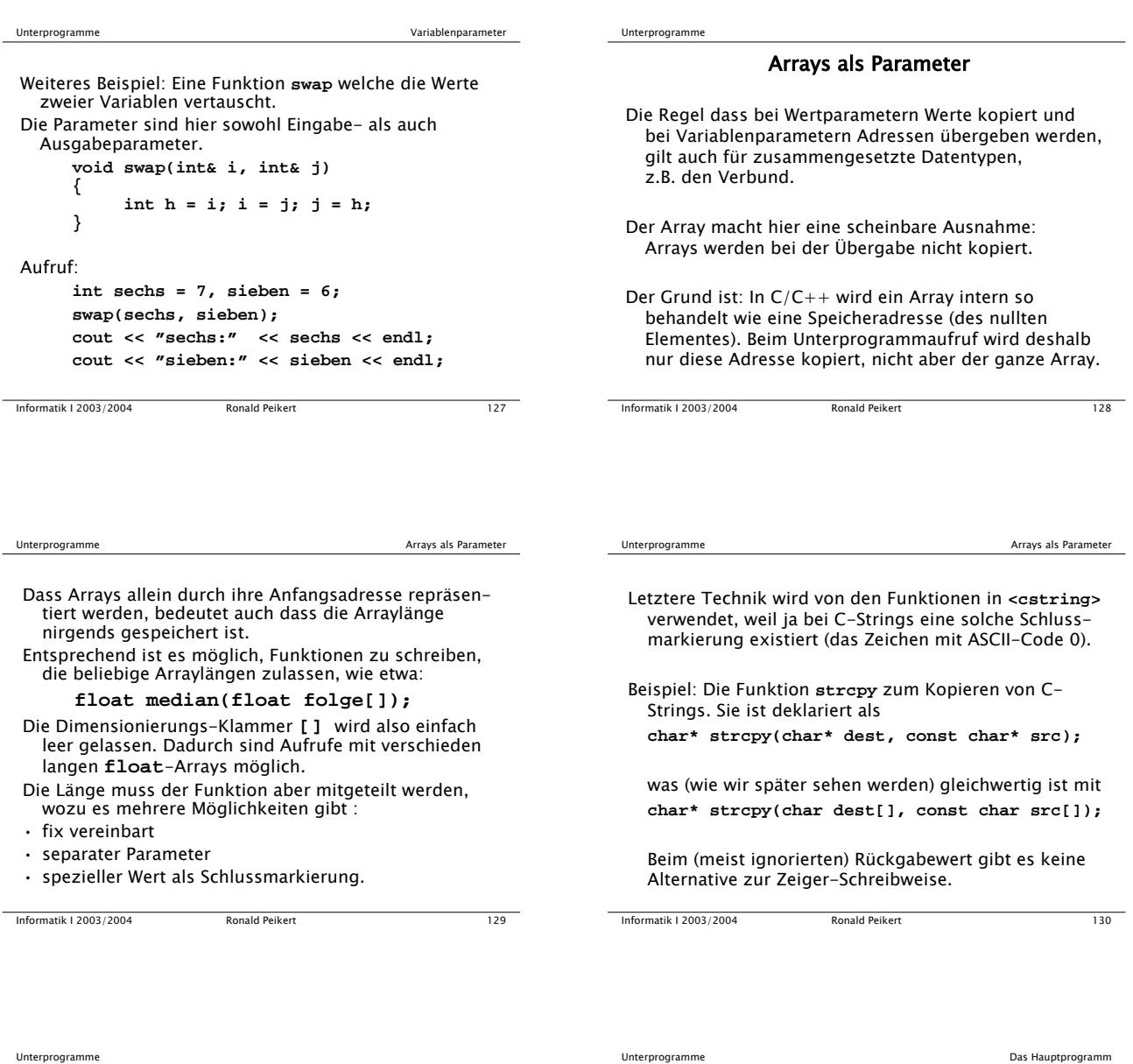

## Das Hauptprogramm

Das Hauptprogramm **main** ist eine selber definierbare Funktion. Es sind zwei Prototypen deklariert:

Neben dem Prototyp

**int main();**

existiert der Prototyp **int main(int argc, char \*\*argv);**

manchmal auch geschrieben als

**int main(int argc, char \*argv[]);**

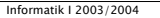

Die Variable <del>argv</del> ist ein Array von C-Strings. Beim<br>"Aufruf" von <del>mai</del>n durch das Betriebssystem wird dem<br>Element argv[i] das i-te Argument der Kommando-<br>zeile übergeben, wobei das Programm selbst als nulltes Argument gezählt wird.

Die Variable **argc** erhält die Anzahl dieser Argumente (inklusive dem nullten).

Um Zahlen von C-Strings nach **int** resp. **double** zu konvertieren, verwendet man die Funktionen: **#include <cstdlib> double atof (const char str[]) int atoi (const char str[])**

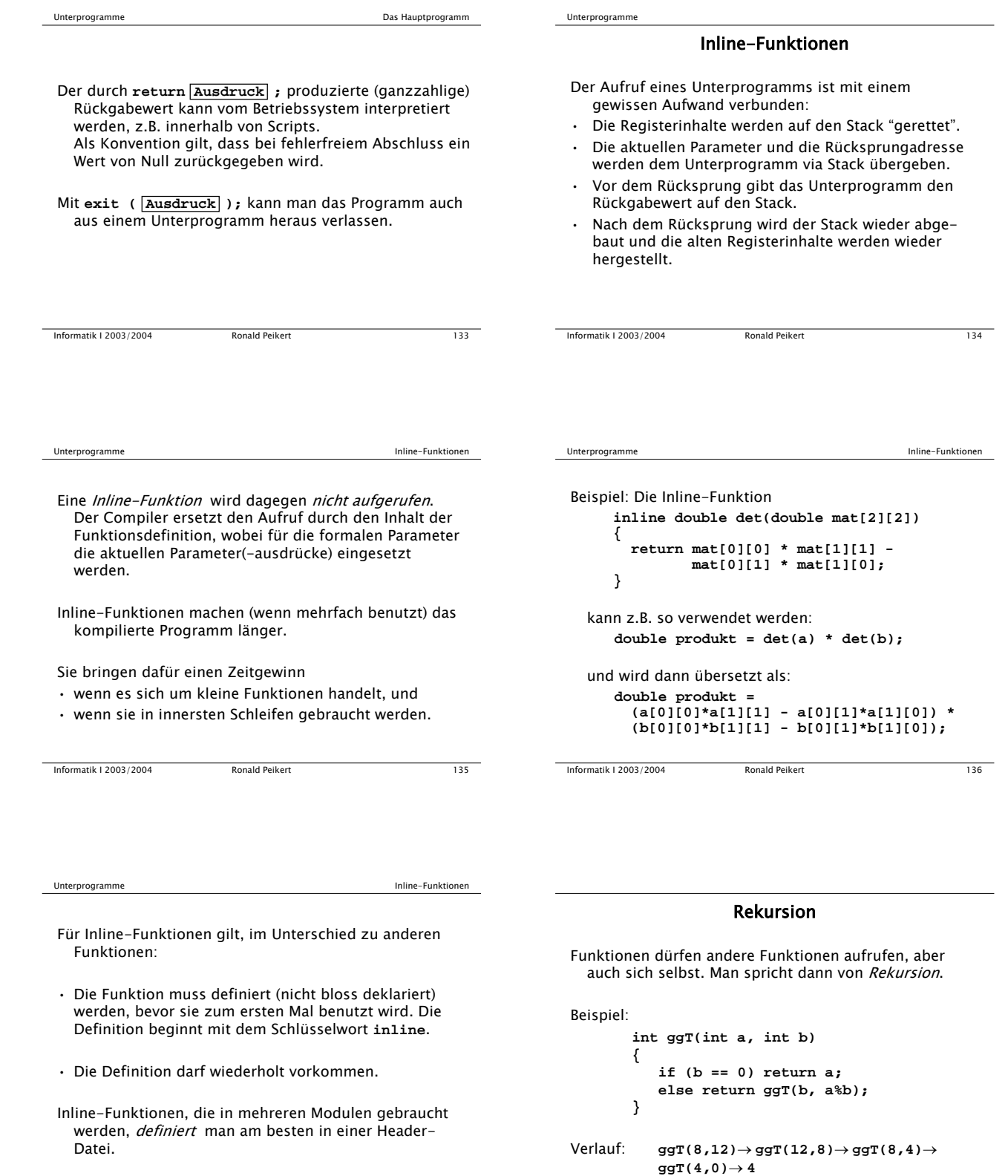

Informatik I 2003/2004 Ronald Peikert 138

Informatik I 2003/2004 Ronald Peikert 137

![](_page_7_Picture_387.jpeg)

#### Rekursion

# Der Stack und statische Variablen

Interessant ist, dass über den Zustand der drei Türme gar nicht Buch geführt werden muss.

Der Zustand ist aber wenigstens teilweise auf dem Stack gespeichert, denn:

Die Parameter einer Funktion werden auf dem Stack abgelegt. Im Falle von rekursiven Aufrufen gibt es mehrere Inkarnationen jedes Parameters.

Informatik I 2003/2004 Ronald Peikert 143

Rekursion

Der Stack und statische Variablen

Bild des Stacks während der Ausführung:

![](_page_7_Figure_11.jpeg)